# *How To Make A Timeline On Word*

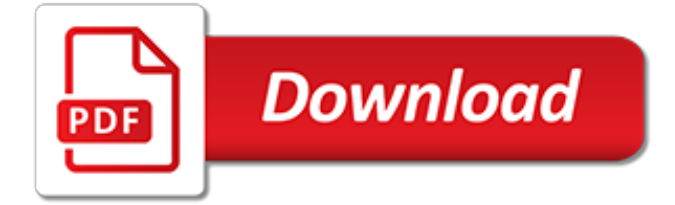

# **How To Make A Timeline**

Microsoft PowerPoint enables users to create a basic timeline that they can manually adjust and restyle to fit their needs. The result is a simple graphic fit for presentations to clients or executives, but not quite flexible enough for those who need to show more accurate details or update the timeline regularly.

## **How to make a timeline in PowerPoint - officetimeline.com**

Microsoft Word allows users to build a basic timeline that they can manually customize to adjust to their project's requirements. However, since the tool is designed mainly for editing copy, it may lack the flexibility that one needs to create more impressive visuals and update them easily.

# **How to Make a Timeline in Microsoft Word + Free Template**

Using the chronology that you made of events and dates, figure out where they would fall on your timeline. How will you mark and label them?

## **How to Make a Timeline - DoHistory Home**

How to Make a Timeline. A timeline provides a visual representation of events that helps you better understand history, a story, a process or any other form of an event sequence. You can make a timeline to fit a variety of subjects, so...

## **How to Make a Timeline: 13 Steps (with Pictures) - wikiHow**

Once you've created a timeline, you can make changes by going back to your Google spreadsheet. Changes you make to the spreadsheet are automatically available to your Timeline—you don't need to repeat the 'publish to the web' step (step #2).

## **Timeline**

A timeline is an essential part of your toolkit to stay on track and quickly convey important information. It lets you visualize dates and tasks as they relate to time, creating an easy-to-digest roadmap for a project or event. This article will walk you through the steps to creating a timeline in ...

#### **How to Make a Timeline in PowerPoint | Smartsheet**

A project manager should never take on a project prior to knowing how to write a timeline. The ability to plan is what defines an effective project manager and creating a project timeline is like drawing out the map before the voyage.

# **How to Make a Project Timeline That Works - Clarizen**

How to Make a Timeline in Excel . First, make a task list to figure out what you want the timeline to show. Maybe you want it to show milestones that are currently in a Gantt chart -- if that's the case, look for an Excel timeline template that only requires inputting milestone data.

# **How to Make a Timeline in Excel: Template & Tutorial ...**

How to Make a Timeline on Microsoft Word. Want to make a neat, clear-cut timeline on a wordprocessor? Microsoft Word makes it very easy for you to make a timeline from within the application. Follow these steps to get started. Open...

#### **How to Make a Timeline on Microsoft Word: 7 Steps (with ...**

Make a time line in minutes. And it's all FREE! Time Line Maker. This generator can be used to make time lines of up to 9 events of your choice.

## **Time Line Maker - Teach-nology.com**

How to Make a Timeline in Tableau. To illustrate how to make a timeline in Tableau, we'll be reverseengineering my Where's Ryan visualization.In the dashboard, I have a timeline at the top to display the next 90 days of speaking events.

# **How to Make a Timeline in Tableau | Playfair Data**

Timetoast's free timeline maker lets you create timelines online. Make educational timelines or create a timeline for your company website. How to make a timeline? Well, it's easy as toast!

## **Timetoast timeline maker. Make a timeline, tell a story.**

Create a week-by-week moving checklist to have the perfect tool to organize your pre-move time. Save valuable time by having a detailed moving timeline!

## **How to make a moving timeline checklist?**

Timelines help us understand history. They also tell us what happened when and how much time went by between events. These sites give you example of timelines and help you understand how to make one and why they are important.

# **Timelines - Social Studies for Kids**

Customizing the Page Layout. Before beginning your timeline template, first decide if you want the timeline to be horizontal or vertical. If you want a horizontal timeline, change the page to a landscape orientation by clicking "Page Layout" in a new blank document and selecting "Landscape" from the Orientation option.

## **How to Make a Timeline Template With Microsoft Word ...**

Tip:. What, another tip??? Yes, but it's a great one! When you've checked out the timeline, be sure to try our Peers and Contemporaries Page!!! This is another great way to aid visualization of an ancestor.

# **Create a Timeline - OurTimeLines.com**

Note: Posts on your timeline may appear other places on Facebook, like News Feed and search, for people who are in the audience they're shared with (example: friends, public, custom).

#### **How do I control who can see posts that friends make on my ...**

With this widget, you can make beautiful interactive timelines like the one below. Try dragging it horizontally or using your mouse-wheel.

# **SIMILE Widgets | Timeline**

It's so easy, anyone can do it... It's so cool, everyone wants to! This web site generates truly fascinating personalized web pages for you. They show how your life (or the life of anyone else you choose — for instance, your descendants and ancestors) fits into history as we know it.

[Proficiency Passkey Unit 7 Answers,](http://enterpriseschedule.eu/proficiency_passkey_unit_7_answers.pdf) [Chapter 7 Cell Structure And Function Vocabulary Review Answer Key,](http://enterpriseschedule.eu/chapter_7_cell_structure_and_function_vocabulary_review_answer_key.pdf) [Chapter 17 Reinforcement Acids Bases Answers,](http://enterpriseschedule.eu/chapter_17_reinforcement_acids_bases_answers.pdf) [The Interactive Reader Plus Answers Grade 11,](http://enterpriseschedule.eu/the_interactive_reader_plus_answers_grade_11.pdf) [Pltw Cim](http://enterpriseschedule.eu/pltw_cim_practice_test_answer_key.pdf) [Practice Test Answer Key,](http://enterpriseschedule.eu/pltw_cim_practice_test_answer_key.pdf) [Kreider Heating And Cooling Solution Manual,](http://enterpriseschedule.eu/kreider_heating_and_cooling_solution_manual.pdf) [Iboard Spag Practice Set 1 Answers,](http://enterpriseschedule.eu/iboard_spag_practice_set_1_answers.pdf) [Chapter 17 Section 1 Cold War Superpowers Face Off Worksheet Answers](http://enterpriseschedule.eu/chapter_17_section_1_cold_war_superpowers_face_off_worksheet_answers.pdf), [1991 Instructional Fair Inc Earth](http://enterpriseschedule.eu/1991_instructional_fair_inc_earth_science_answers.pdf) [Science Answers](http://enterpriseschedule.eu/1991_instructional_fair_inc_earth_science_answers.pdf), [The Flesh Bible Answer](http://enterpriseschedule.eu/the_flesh_bible_answer.pdf), [Alter Ego Hachette B1 Answers,](http://enterpriseschedule.eu/alter_ego_hachette_b1_answers.pdf) [Control Systems Multiple Choice](http://enterpriseschedule.eu/control_systems_multiple_choice_questions_with_answers.pdf) [Questions With Answers](http://enterpriseschedule.eu/control_systems_multiple_choice_questions_with_answers.pdf), [Jee Main 2013 Answer Key Allen,](http://enterpriseschedule.eu/jee_main_2013_answer_key_allen.pdf) [Answer Key An Introduction To Metabolism,](http://enterpriseschedule.eu/answer_key_an_introduction_to_metabolism.pdf) [August](http://enterpriseschedule.eu/august_2011_geometry_regents_answers.pdf) [2011 Geometry Regents Answers](http://enterpriseschedule.eu/august_2011_geometry_regents_answers.pdf), [Data Communication Networking 4th Edition Solutions](http://enterpriseschedule.eu/data_communication_networking_4th_edition_solutions.pdf), [Section 33 Phase](http://enterpriseschedule.eu/section_33_phase_changes_answer_key.pdf) [Changes Answer Key,](http://enterpriseschedule.eu/section_33_phase_changes_answer_key.pdf) [Mechanics Of Materials Hearn Solutions](http://enterpriseschedule.eu/mechanics_of_materials_hearn_solutions.pdf), [Mathematics Workplace And Everyday Life 11](http://enterpriseschedule.eu/mathematics_workplace_and_everyday_life_11_answers.pdf) [Answers,](http://enterpriseschedule.eu/mathematics_workplace_and_everyday_life_11_answers.pdf) [Maths Solutions C4 June 2012](http://enterpriseschedule.eu/maths_solutions_c4_june_2012.pdf), [Hull Options Futures Other Derivatives Solution Manual,](http://enterpriseschedule.eu/hull_options_futures_other_derivatives_solution_manual.pdf) [Strategies For](http://enterpriseschedule.eu/strategies_for_answering_questions.pdf) [Answering Questions,](http://enterpriseschedule.eu/strategies_for_answering_questions.pdf) [Capitulo 2a Repaso Crossword Answers,](http://enterpriseschedule.eu/capitulo_2a_repaso_crossword_answers.pdf) [Novelstars Submission Answers English](http://enterpriseschedule.eu/novelstars_submission_answers_english_semester_2.pdf) [Semester 2](http://enterpriseschedule.eu/novelstars_submission_answers_english_semester_2.pdf), [Cbse Papers Questions Answers Mcq](http://enterpriseschedule.eu/cbse_papers_questions_answers_mcq.pdf), [Answers To Csx Assessment](http://enterpriseschedule.eu/answers_to_csx_assessment.pdf), [Aplia Advanced Accounting](http://enterpriseschedule.eu/aplia_advanced_accounting_answers.pdf) [Answers,](http://enterpriseschedule.eu/aplia_advanced_accounting_answers.pdf) [Apls Pre Course Mcq Answers,](http://enterpriseschedule.eu/apls_pre_course_mcq_answers.pdf) [Instructor39s Solutions Manual Download Only](http://enterpriseschedule.eu/instructor39s_solutions_manual_download_only.pdf), [Spelling Connections](http://enterpriseschedule.eu/spelling_connections_grade_7_unit_27_answers.pdf) [Grade 7 Unit 27 Answers](http://enterpriseschedule.eu/spelling_connections_grade_7_unit_27_answers.pdf), [Saudi Aramco Interview Questions And Answers](http://enterpriseschedule.eu/saudi_aramco_interview_questions_and_answers.pdf)